## **Vaccinations among Adults**

The Trend tab shows vaccination coverage trends for multiple geographies across multiple years. Select one Vaccine, one or more Geographies, one Age Group, one Race/Ethnicity Group and one or more Survey Years to view coverage estimates.

Estimates are not available for all vaccines in all geographies and all survey years.

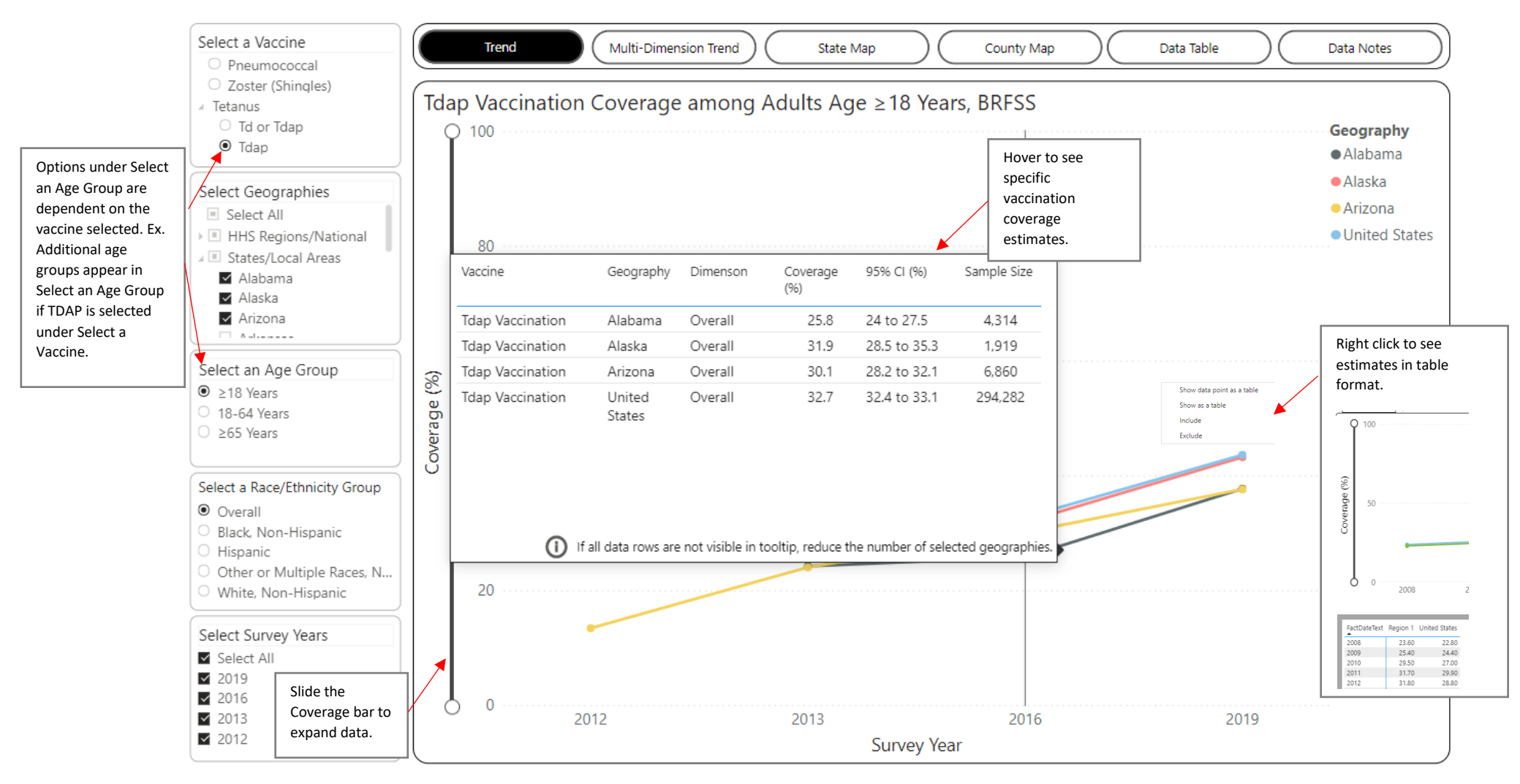

The Multi-Dimension Trend tab shows vaccination coverage trends across multiple dimensions. Select one Vaccine, one Geography, one or more Age Groups, one or more Race/Ethnicity Groups and one or more Survey Years to view coverage estimates.

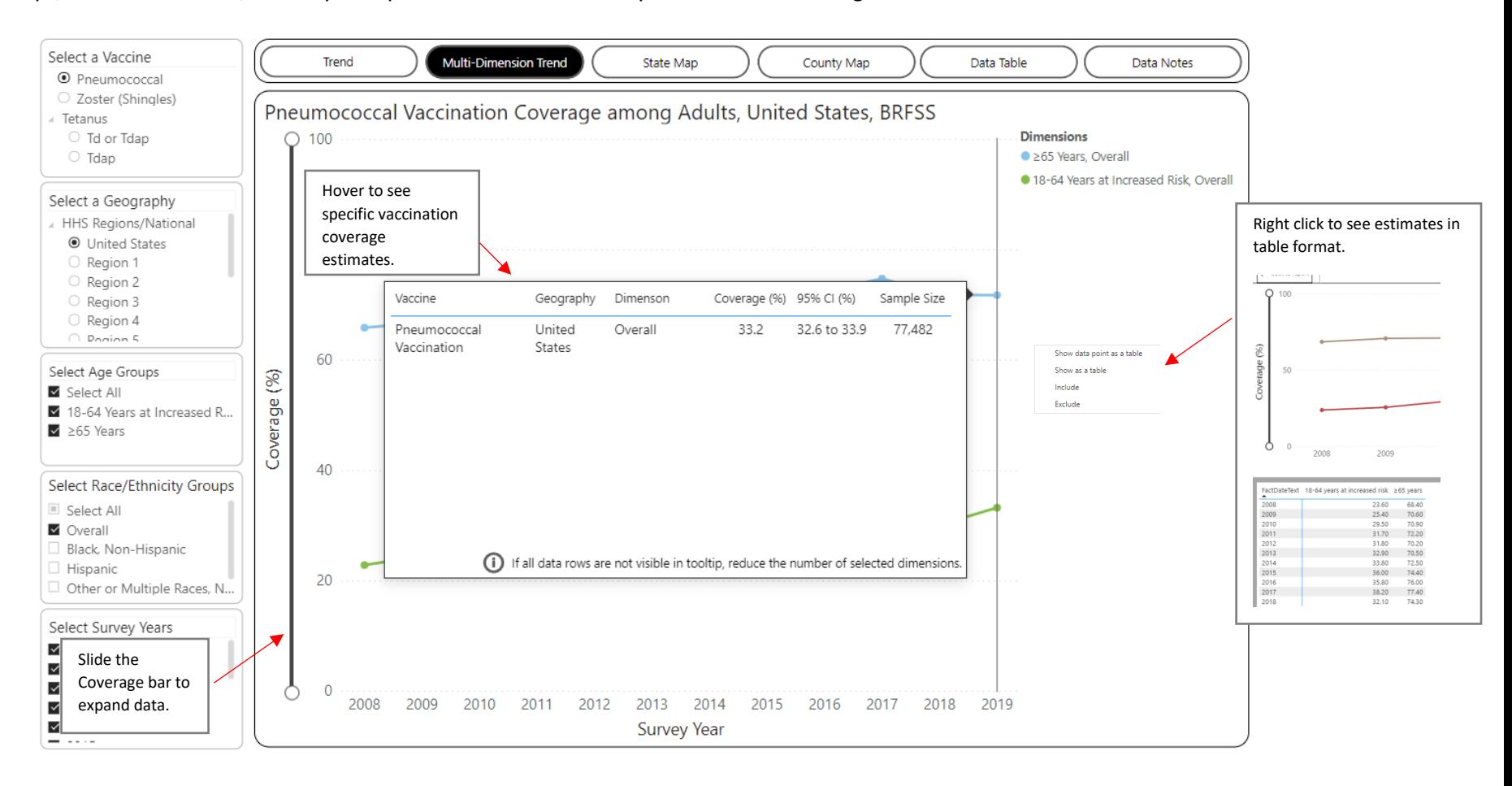

The State Map tab shows vaccination coverage estimates across multiple geographies for a single vaccine, dimension, and survey year. Select one Vaccine, one or more Geographies, one Age Group, one Race/Ethnicity Group and one Survey Year to view coverage estimates.

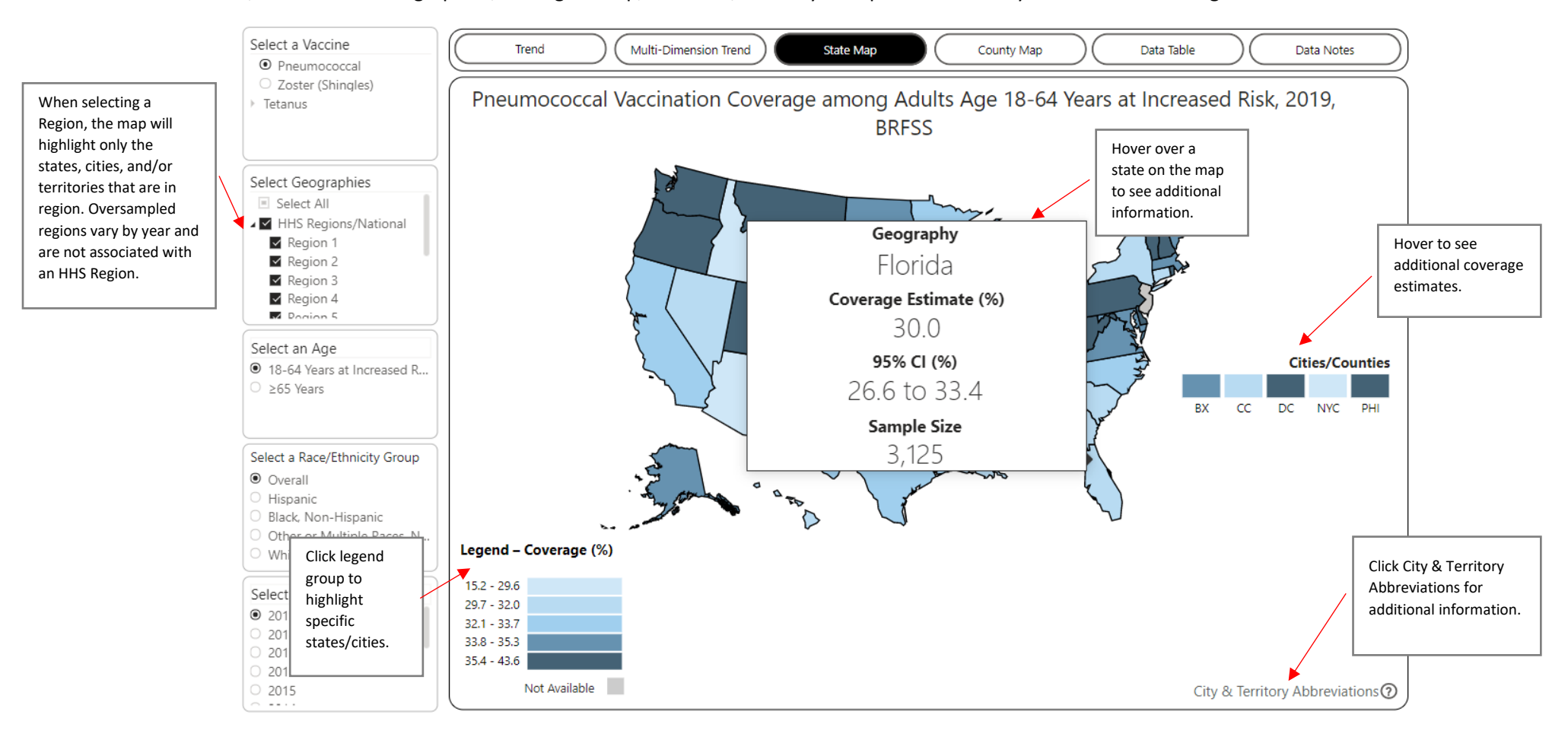

The County Map tab shows vaccination coverage estimates by county. Select one Vaccine, one or more states, one Age Dimension, and one Survey Year to view coverage estimates.

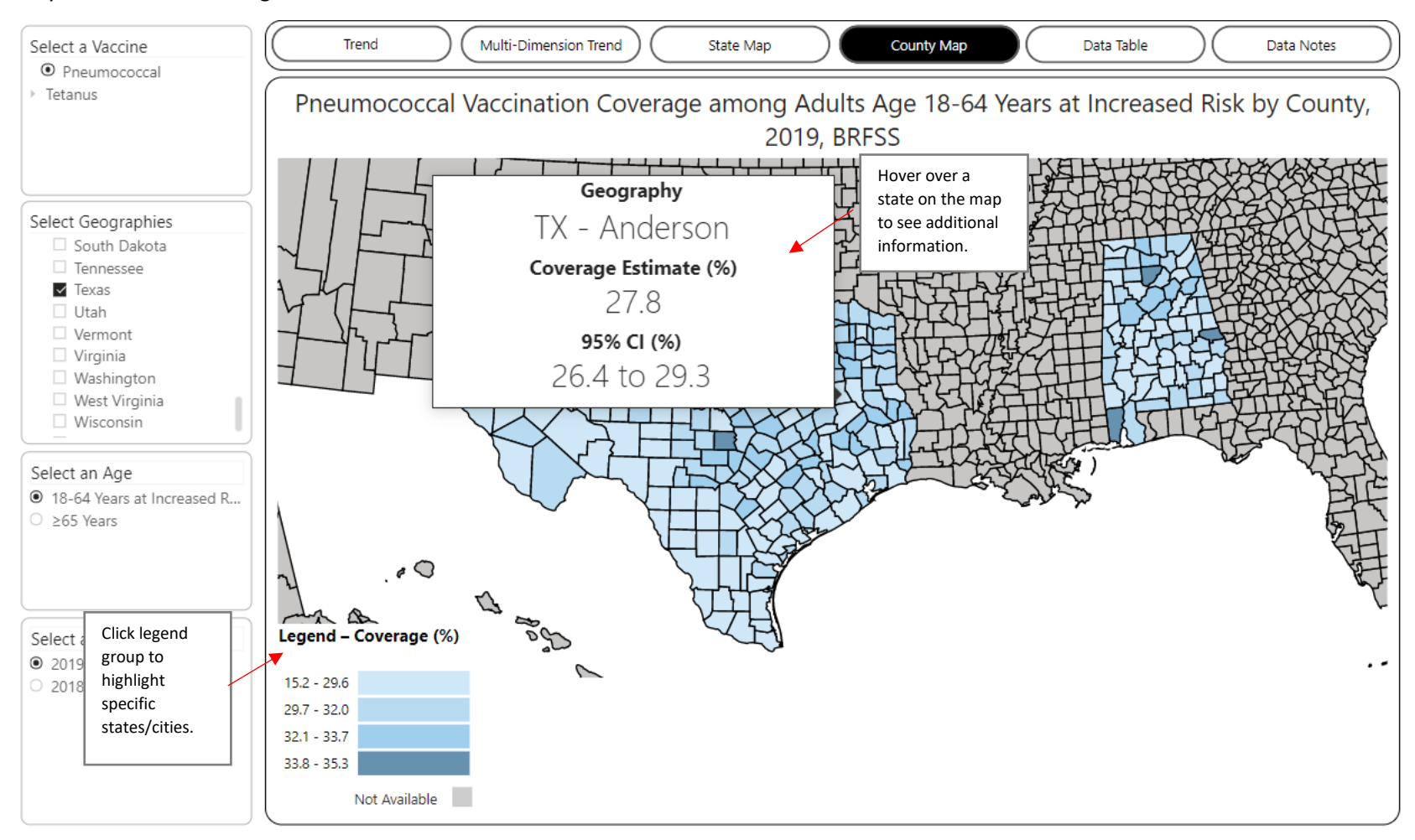

The Data Table tab shows vaccination data in a table format. Upon arriving on this tab, the table will be blank. Make selections using the dropdown filters on the left. Select one or more Vaccines, Geographies, Ages, Race/Ethnicity Groups and Survey Years to view data.

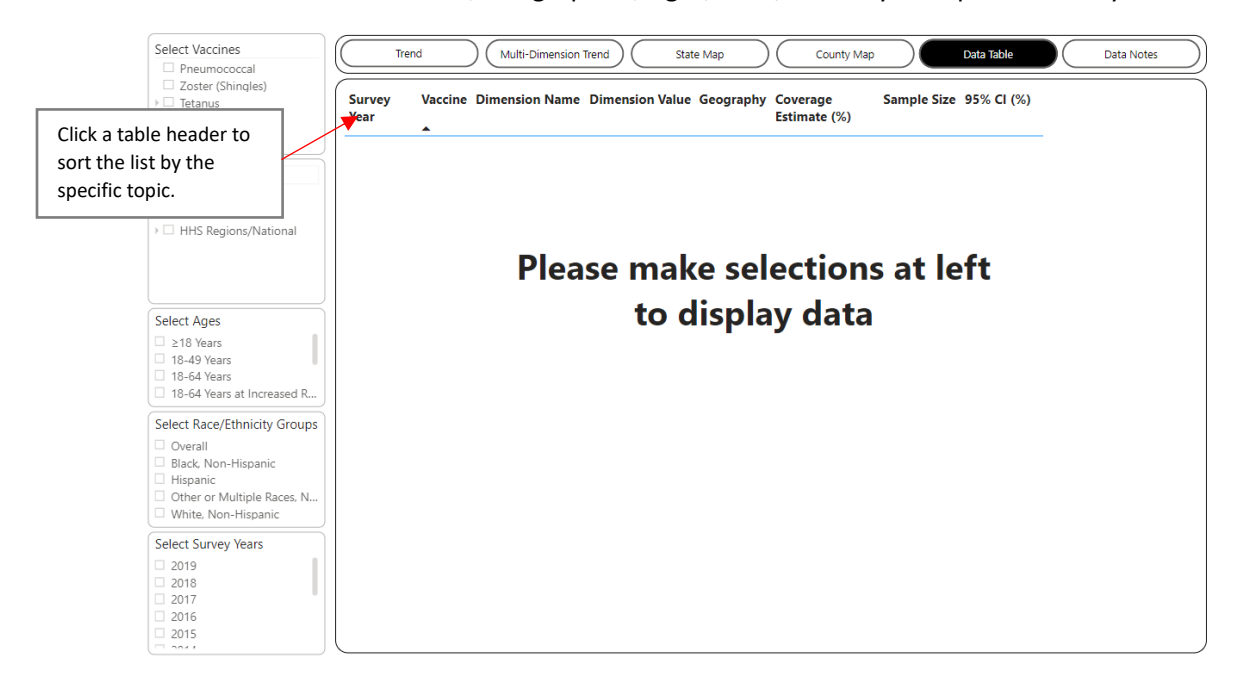

The Data Notes tab provides information about the data, methodology, and contact information.

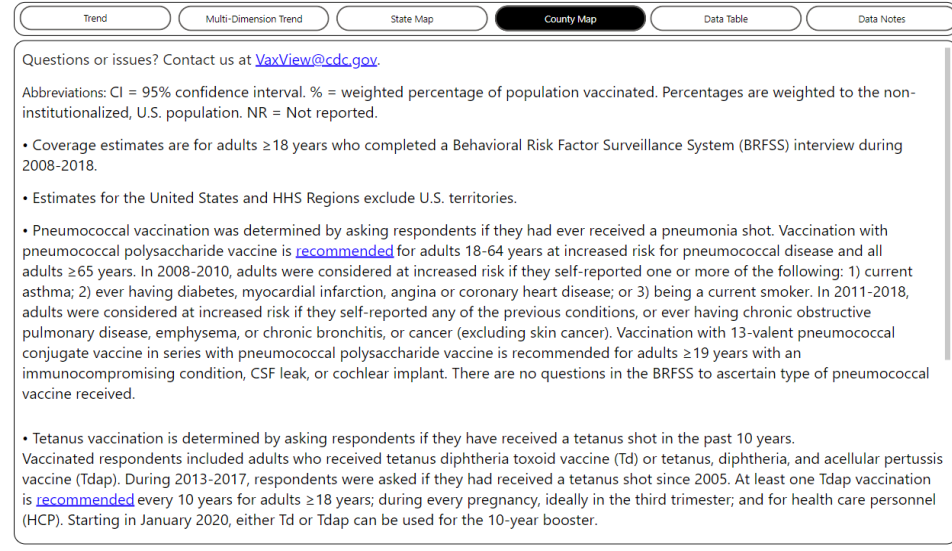